# **This is Scribe!**

Manuel Serrano Inria Sophia-Antipolis 2004 route des Lucioles - BP 93 F-06902 Sophia Antipolis, Cedex France Manuel.Serrano@sophia.inria.fr

http://www.inria.fr/mimosa/Manuel.Serrano

# **ABSTRACT**

This paper presents SCRIBE, a functional programming language for authoring do
uments. Even if it is a general purpose tool, it best suits the writing of technical documents such as web pages or technical reports, API documentations, etc. Executing SCRIBE programs can produce documents of various formats su
h as PostS
ript, PDF, HTML, Texinfo or Unix man pages. That is, the very same program can be used to produce documents in different formats. SCRIBE is a full featured programming language but it looks like a markup language à la HTML.

## **1. INTRODUCTION**

SCRIBE is a functional programming language designed for authoring documentations, such as web pages or technical reports. It is built on top of the S
heme programming language [5]. Its concrete syntax is simple and it sounds familiar to anyone used to markup languages. Authoring a document with SCRIBE is as simple as with HTML or LATEX. It is even possible to use it without noti
ing that it is a programming language because of the conciseness of its original syntax: the ratio markup/text is smaller than with the other markup systems we have tested.

Executing a SCRIBE program with a SCRIBE evaluator produces a target document. It can be HTML files that suit web browsers, LAT<sub>E</sub>X files for high-quality printed documents, or a set of *info* pages for on-line documentation.

Building purely static texts, that is texts avoiding any kind of computation, is generally not sufficient for elaborated documents. Frequently one needs to automatically produce parts of the text. This ranges from very simple operations

Permission to make digital or hard copies, to republish, to post on servers or to redistribute to lists all or part of this work is granted without fee provided that copies are not made or distributed for profit or commercial advantage and that copies bear this notice and the full citation on the first page. To otherwise copy or redistribute requires prior specific permission. Third Workshop on Scheme and Functional Programming. October 3, 2002, Pittsburgh, Pennsylvania, USA. Copyright 2002 Manuel Serrano, Erick Gallesio.

Erick Gallesio Université de Nice - Sophia Antipolis 930 route des Colles, BP 145 F-06903 Sophia Antipolis, Cedex France Erick.Gallesio@unice.fr

http://saxo.essi.fr/~ gallesio

such as inserting in a document the date of its last update or the number of its last revision, to operations that work on the do
ument itself. For instan
e, one may be willing to embed inside a text some statistics about the document, such as the number of words, paragraphs or sections it contains. SCRIBE is highly suitable for these computations. A program is made of *static texts* (that is, *constants* in the programming jargon) and various functions that dynamically compute (when the SCRIBE program runs) new texts. These functions are defined in the Scheme programming language. The SCRIBE syntax enables a sweet harmony between the static and dynamic components of a program.

Authoring do
uments with a programming language is of ourse not a novel idea, and a lot of systems have used this approach, such as the TEX [8] typesetting system. PostScript [1] can also be classified in this category. Even if it is not generally dire
tly used for authoring, it represents a do
ument as a program whose exe
ution yields a set of printed pages.

On the other side, solutions based on the SGML [2] or XML [3] formats propose a model where all the computations on a do
ument are expressed outside of the do
ument itself. For instance, the DOM [20] approach extols a strict dichotomy between do
uments and programs. This di
hotomy is presented as a virtue by its proponents, but it is our opinion that it makes simple documents harder to code than with a general linguisti tool be
ause it requires the usage of several different languages with different semantics and different syntax.

With the development of dynamic content web sites, a great number of intermediate solutions based on programming languages have been proposed. These solutions generally consist in giving a way to embed calls to a programming language inside a document. PHP [9] is probably the most representative of this kind. A do
ument is a mix of text and code expressed with different syntaxes. This implies that the author/programmer must deal at the very same time with the underlying text markup system as well as the programming language. Furthermore, these tools do not permit to reify a document structure and are generally limited to the produ
tion of web pages only.

The approach we propose is inspired by the LAML system

[12] which uses Scheme as a markup language. In LAML as in SCRIBE, a document is a program and its evaluation yields its final form. Both languages permit the user to typeset documents using an *unique* syntax. However, LAML is limited to the production of HTML, whereas, as said before, the evaluation of a SCRIBE program can produce several output formats.

In Section 2 we present an overview of the SCRIBE system for authoring simple static documents. We show that a SCRIBE program looks like a document specified in a markup language. A more omplex usage of the language is shown in Se
tion 3, where some simple text generations are done, as well as some text inclusions built by introspecting the document itself. Section 4 shows various customizations that can take place during the execution of a SCRIBE program. Finally, we compare in Section 5 SCRIBE with various tools or programming languages used for authoring do
uments.

### **2. SCRIBE OVERVIEW**

This section presents an overview of the SCRIBE programming language and its implementation. First, the syntax is presented in Section 2.1. Then, in Section 2.2, the structure of a program is presented. Finally, Se
tion 2.3 ontains some few words about the current state of the SCRIBE implementation.

## **2.1 Sc-expressions**

We have designed the SCRIBE syntax so that it as  $unobtru$ sive as possible. We have found of premium importance to minimize the weight of meta information when authoring do
umentations. A omplex syntax would prevent it to be used by non computer scientists. A SCRIBE program is a list of expressions (S
-expression hen
eforth) that are extended S-expressions [11]. An Sc-expression is:

- An *atom*, such as a string or a number.
- A list of Sc-expressions.
- $\bullet$  A text. A text.

Atomic expressions and lists are regular Scheme expressions. A text is a sequence of characters enclosed inside square bra
kets. This is the sole extension to the standard S
heme reader. The bracket syntax is very similar to the standard quasiquote Scheme construction. In Scheme, the quasiquote syntax allows to enter complex lists by automatically *quoting* the components of the list. It is to be used in conjunction of the *comma* operator that allows to *unquote* the expressions. For instan
e, the S
heme form:

 $'(\text{compute pi} = ,(* 4 (atan 1)))$ 

is equivalent to the expression:

```
(list 'compute 'pi ' = (* 4 (atan 1)))
```
which evaluates to:

(
ompute pi = 3.1415926535898)

The SCRIBE bracket form collects all the characters between the bra
kets in a list of hara
ters strings. Computations inside brackets are handled by the characters sequence ", (". For instan
e, the text:

[text goodies: , (bold "bold") and , (it "italic").]

is parsed by the SCRIBE reader as:

```
(list "text goodies: " (bold "bold")
      "and" (it "italic") ".")
```
The SCRIBE syntax is unobtrusive, and easy to typeset with an editor aware of Lisp-like syntax, such as *Emacs*. Documents expressed in SCRIBE are also generally shorter to type-in than their ounterpart expressed in lassi
al formatting languages. For instance, the size of the SCRIBE source files of this paper is about 42,200 characters long, whereas it is 53,000 characters in L<sup>AT</sup>EX and 72,000 in HTML. Even if it is somehow unfair to ompare hand-written ode against generated ones, these figures give the intuition of the compactness of SCRIBE programs. The idea of extending a standard S
heme reader for text pro
essing omes from the BRL  $s$ ystem [10].

## **2.2 Scribe as a markup language**

In this section, we present how to build a document using SCRIBE. As said before, programming skill is not needed to produ
e a do
ument. In fa
t, non programmer writers an see SCRIBE as a simple document formatting system such as HTML or  $nref$  [14].

SCRIBE provides an extensive set of pre-defined markups. These roughly orrespond to the HTML markups. The goal of this se
tion is to give an idea of the look and feel of this system. It will avoid the tedious presentation of an extensive enumeration of all the markups available. For a omplete manual of SCRIBE, interested readers can have a look at http://www-sop.inria.fr/mimosa/fp/S
ribe.

### *2.2.1 Scribe Markups*

A SCRIBE markup is close to an XML element. The attributes that an appear inside an XML element are represented by Scheme keywords. They are identifiers whose first (or last hara
ter) is a olon. S
heme keywords have been introduced by DSSSL [4], the tree manipulation language asso
iated to SGML. So, the following XML expression:

```
<elmt1 att1="v1" att2="v2">
  Some text <elmt2>for the example</elmt2>
\langle/elmt1>
\sim - - - -
```
is represented in SCRIBE as:

```
(elmt1 :att1 v1 :att2 v2
       [Some text ,(elmt2 [for the example])])
```
#### *2.2.2 Document Structure*

As said before, a SCRIBE program consists in a list of Scexpressions. Among these, the document one serves a special purpose. It is used to represent the complete document. All the subdivisions of a do
ument must appear as arguments of the document call. So, the general structure of a SCRIBE document looks like:

```
\langlesc-expr>
```

```
(document :title <sc-expr> :author <sc-expr>
  (abstract \; <c-expr)
  (\underline{\text{section}}\; : \text{title} \; \& \text{sc-expr}(subsection :title \langle \textit{sc-expr}\rangle)
       (subsection:title <sc-expr>)
       ...)
    (\text{section } : title \ \textit{<sc-expr>}))
```
As we can see, all the sectioning components of a document are embedded in their containing component (i.e. subsections are embedded in se
tions, se
tions are inside hapters, and so on). This stri
t nesting of do
ument omponents is parti
ularly useful when one wants to do introspe
tion on the structure of the document, as we will see in Section 3.2.

#### *2.2.3 Scribe standard library*

SCRIBE is provided with the usual functions for text proessing. Some of these are presented here.

The Lists offered in SCRIBE are classical: itemization, enumeration and description. For instance, the following expression: pression:

```
(itemize (item [A first item.])
           (item [A ,(bold "second") one.])
          (item (description
                    (\underline{item :key} (bold "foo")
                           [is a usual Lisp identifier.])
                    (item :key (bold "bar")
                           [is another one.])))
          (item (enumerate (item "One.")
                               (\underline{\mathsf{item}} "Two."))))
```
produ
es the following output text:

- $\bullet$  A first item.
- $\bullet$  A second one.
- $\bullet$  foo is a usual Lisp identifier. bar is another one.
- $1. One.$ 
	- $2. Two.$

Of ourse, all the usual text ornaments are available in SCRIBE, that is one can easily produce text in bold, *italic*, underline or combine them.

The SCRIBE standard library also offers the usual tools for inter and intra document references, footnotes, tables, figures, ... It provides also an original construction, the prgm markup, to *pretty-print* codes or algorithms. In contrast with previous systems such as L<sup>AT</sup>EX there is no need, in SCRIBE to use external pre-processors such as SLaTex [17] and  $Lisp2TeX$  [15] for pretty-print programs inside texts. The prgm form takes as an option the language in whi
h the ode is expressed and its evaluation yields a form that is the pretty-printed version of this ode. For instan
e, the following all

(prgm : language c (from-file "ex/C-code.c"))

produ
es the following output

```
int main(int argc, char **argv) {
  /* A variant of a 
lassi
al C program */
  printf("Hello, Scribe\n");
  return 0;
g
```
if the C program source is located in file  $ex/C$ -code.c.

### **2.3 Front-ends and Back-ends**

The current version of SCRIBE which is available at http:/-/www-sop.inria.fr/mimosa/fp/Scribe contains two frontends whi
h are used to translate existing do
ument sour
es into SCRIBE documents:

- $\bullet$  scribeinfo compiles Texinfo into SCRIBE. An example of su
h a ompilation an be browsed at http:/- /www.inria.fr/mimosa/fp/Bigloo/doc/r5rs.html. It is an on-line version of the Scheme definition, automati
ally produ
ed from a Texinfo sour
e.
- s
ribebibtex translates Bibtex bibliography databases into SCRIBE sources. This tool is, for instance, used to produce the bibliographic references of this paper.

SCRIBE can produce various kinds of document formats. Currently five back-ends are supported:

- HTML: It is extensively used on the SCRIBE web page.
- PS or PDF (via  $\mathbb{P}T_{F}X$ ): That is, for instance, used to produ
e the PostS
ript version of this paper.
- Man: which is the format of Unix "man pages".
- Text: which is a plain text format.
- Info: which is the format of the Emacs documentation.

SCRIBE user programs are independent of the target formats. That is, using one unique program, it is possible to produ
e an HTML version, and a PostS
ript version, and an ASCII version, etc. The SCRIBE API is general purpose. It is not impacted by specific output formats. Independence with respect to the final document format does not limit the expressiveness of SCRIBE programs because specificities of parti
ular formats are handled by dedi
ated ba
k-ends. Back-ends are free to find convenient ways to implement SCRIBE features. For instance, intra document references are handled differently by the HTML back-end and the TEX ba
k-end. In HTML, they appear as hyper-links whose text is the title of the section. In T<sub>EX</sub> they appear as section numbers. An output target may even not support some SCRIBE features. In that case, the back-end could possibly omit them (for instance, figures in ASCII formats, or dialog boxes in PostScript documents).

When customization of the produced documents is required, the SCRIBE hook form must deployed. It enables to insert characters in the final document. Coupled with conditional evaluation, the hook form can be used to implement fine grain tuning aware of the idiosyn
rasies of the target format (see Section 3.3).

# **3. DYNAMIC TEXTS**

We show in this section various situations where *dynamic* texts, that is texts not written as is in the SCRIBE sources, an be used when authoring do
uments. We have isolated two kinds of omputations. The ones that produ
e some parts of the document being processed (Section 3.1). The ones that involve *introspection* on the source text (Section 3.2). These computations correspond to two different evaluation stages of the SCRIBE evaluator. The first ones are front-end computations that take place at the very beginning of the execution of a program. The second ones are back-end computations that take place at the very end of the execution while an internal representation of the whole SCRIBE program has been loaded in memory.

### **3.1 Computing Sc-expressions**

Many typesetting systems such as ET<sub>EX</sub> enable users to define convenience *macros*. In its simplest form, a macro is just a name that is *expanded into*, or *replaced with*, a text that is part of the produced document. Macros are implemented in SCRIBE by the means of functions that produce Sc-expressions. For instance, a macro defining the typesetting of the word " $S$ CRIBE" is used all along this paper. It is defined as follow:

```
(define (Scribe.tex)
   (sc "Scribe"))
```
That can be used in a Sc-expression such as:

[This text has been produced by , (Scribe.tex).]

That produ
es the following output:

"This text has been produced by  $S$ CRIBE."

The function Scribe.tex is overly simple because it merely inserts in the SCRIBE program one new string each time it is alled. Sometimes we need to ompute more omplex parts of a do
ument and some texts are better to be omputed. Either because they contain pattern repetitions or because they are the result of the evaluation of an algorithm, su
h as the table of Figure 1.

| n= | fact     |
|----|----------|
| 3  | 6        |
| 4  | 24       |
| 5  | 120      |
| 6  | 720      |
| 7  | 5040     |
| 8  | 40320    |
| g  | 362880   |
| 10 | 3628800  |
| 11 | 39916800 |

Figure 1: Factorial

This table can be *statically* declared in a program using a Sc expression such as:

#### (table :border 1

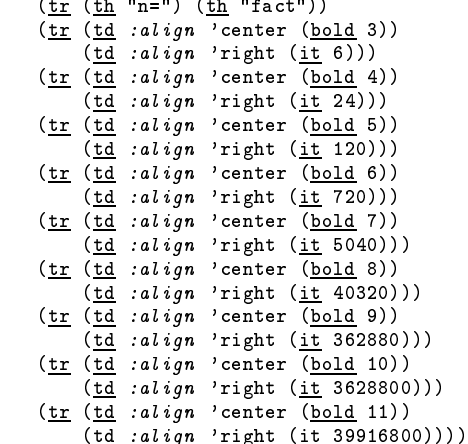

Obviously the table onstru
tion an be automated. The factorial values can be computed and the table rows can be generated. Unlike many other markup languages, SCRIBE enables this omputation to take pla
e inside the do
ument itself. Let us assume the standard definitions for the upto and fact functions:

```
(define (upto min max)
   (if (= min max)(list max)
       (
ons min (upto (+ min 1) max))))
(define (fact n)
   (if (< n 2)(if (< n 2)
      n
       (* n (fact (- n 1))))
```
The generation of the factorial table requires two additional SCRIBE functions. The first one builds table rows:

```
(define (make-fact-row n)
      (tr (td :align 'center (bold n))
               (\underline{td} \; : \; \underline{ali \; g} \allowbreak n \; \; 'right \; \; (\underline{it} \; ( \; \underline{fact} \; \; n))))
```
The second one is in charge of creating the table:

```
(define (make-fact-table n)
   (apply table :border 1
          (tr (th "n=") (th "fact"))(map make-fact-row (upto 3 n))))
```
### **3.2 Computing Sc-ast**

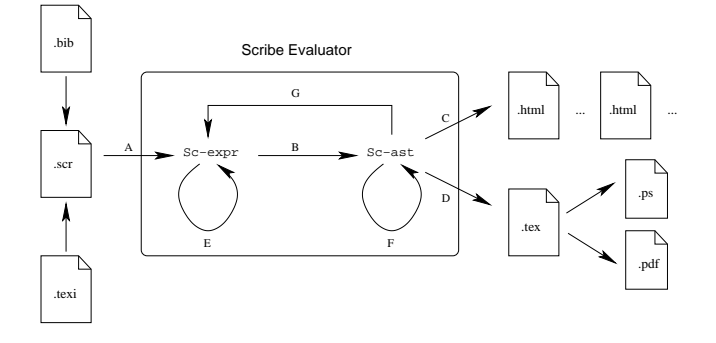

Figure 2: The Scribe process

The evaluation of a SCRIBE program involves three steps (see Figure 2):

- First, the source file is read and represented as a list of Sc-expressions (edge "A").
- Second, the Sc-expressions are evaluated using the standard SCRIBE library. This produces an abstract syntax tree named Sc-ast (edge "B").
- Third, the Sc-ast is translated into the target format *i.e.*, HTML, L<sup>AT</sup>FX, ... (edges  $\mathcal{C}$ " and  $\mathcal{D}$ ").

The computations previously presented in Section 3.1 take place on the edge "E". This section focuses now on the computations that are involved on edges " $F$ " and " $G$ ".

Frequently some parts of a document may refer to the document itself. For instance, *introspection* is needed to compute a table of contents. SCRIBE is provided with introspection facilities that can be used in user programs. For instance, it enables the omputation of su
h a senten
e:

#### "This document contains 9 sections."

The actual number of sections is the result of a user computation. The whole senten
e is omputed by the following S
-expression:

```
[This document contains
,(hook :after
       (lambda ()
           (display (length
                      (document-sections*
                       (do
ument-se
tions*
                        \`````````````````````````````````
sections.]
```
It uses the SCRIBE library function hook which enables computations to take pla
e while the S
-ast is built, that is on the edge " $F$ " of Figure 2. The :after argument is a function which is executed once the Sc-ast is translated into the target format. It prints a string that is inserted in the target. Obviously, the dynami text of the previous example cannot be computed earlier in the SCRIBE evaluation proess sin
e the number of se
tions annot be omputed until all the se
tions are built! The fun
tion of the standard library current-document returns a structure that describes the document being processed. The function document--se
tions\* returns the list of se
tions ontained in a do
 ument. Not that, since the hook function enables arbitrary characters insertion, it can be used to introduce low level back-end commands such as TEX commands or HTML commands in the target. For instance, the SCRIBE command LaTeX which produces the following " $\mathbb{F}T\to X$ " is implemented as:

```
(define-markup (LaTeX)
   (if (scribe-format? 'tex)
       (hook :after (lambda () (display "\\LaTeX")))
       "LaTeX"))
```
Sometimes, instead of printing characters into the target, it is needed that the evaluation of a hook node produ
es a fresh Sc-expression. That is, an expression that has to be evaluated by the SCRIBE engine (the edge "G" of Figure 2)<sup>1</sup>. This is illustrated by the following example. The user function document-tree computes the hierarchical structure of a document. Applied to the current document it produces:

```
+--ABSTRACT
  -<u>1 Introduction</u>
   2 Scribe overview
   | +--2.1 S
-expressions
   | +--2.2 S
ribe as a markup language
      +--2.2.1 Scribe Markups
      +--2.2.2 Document Structure
   \blacksquare| | +--2.2.3 S
ribe standard library
   | +--2.3 Front-ends and Ba
k-ends
  -3 Dynamic texts
   | +--3.1 Computing S
-expressions
   | +--3.2 Computing S
-ast
   +--3.3 Conditional execution
+--4 Customization
   5 Related work
   +--5.1 SGML and XML
   +--5.2 Scheme vs. other functional languages
   | +--5.3 LAML
| +--5.4 BRL
| +--5.5 Wash
  -6 Conclusion
   -7 References
  -APPENDIX
+
```
Figure 3: Tree

The tree bran
hes are displayed using a typewriter font and a layout that preserves spa
es and line breaks. The tree

<sup>&</sup>lt;sup>1</sup>Introducing a fresh Sc-expression in the tree may introduce incoherences for cross-references. When iterations are needed, it belongs to the programmer to implement it.

nodes are displayed underlined and in itali
. The omputation involved in document-tree produces a regular Scexpression that is evaluated by the SCRIBE engine. This ensures ba
k-end independen
e be
ause it prevents the hook all to spe
ify how underline and itali have to be rendered for each specific target format. The function do cument-tree is defined as:

```
(define (do
ument-tree)
   (<u>hook</u> :process #t
           :after (lambda ()
                       (prgm
                        (\texttt{make-tree} (\texttt{current–document})))))
```
The argument :pro
ess #t means that the result of the application of the :after function has to be evaluated back by the SCRIBE engine. This function constructs a new Scexpression which is made of a prgm call. The definition of make-tree is:

```
(define (make-tree do
)
   (let loop ((s (s
ribe-get-
hildren do
))
                (m "")
                (f underline))
         (if (null? s)
              '()
             (append (make-row m (car s) f)
                      (loop (s
ribe-get-
hildren (
ar s))
                             (string-append m "| ")
                             it)
                      (\text{loop} (\text{cdr s}) \text{ m f}))))
```
The function make-row is:

```
(define (make-row m s f)
\sqrt{m} . The following matrix matrix \sim for \sim(list (string-append m "+--")
           (f (s
ribe-get-title s))
           "\n"))
           "\n"))
```
The library function scribe-get-children returns the elements ontained in a se
tion or a subse
tion. The library function scribe-get-title returns the title of a section or a subse
tion.

In addition to illustrating SCRIBE introspection, this example also shows how suitable fun
tional programming languages are to ompute over texts: the whole implementation of Figure 3 is a simple re
ursive traversal of the tree representing the document (function make-tree).

# **3.3 Conditional execution**

Conditional execution is required when the text to be produ
ed depends on some properties of the target format. The scribe-format? predicate checks which target format is to be produ
ed. It is used several times in the paper. For instance, in Section 3.1 we have presented the definition of the Scribe.tex macro. The actual macro used in the sources of this paper is slightly more omplex. Instead of rendering the word "Scribe", when targeting HTML, it introduces a reference to the SCRIBE home page. Moreover, because of our poor English style, we have also decided to introduce

an URL link only *once* per section. So, the actual function used in the paper source is defined as:

```
(define S
ribe
   (let ((se
 #f))
      (lambda ()
         (if (scribe-format? 'html)
              (hook : after(lambda ()
                       (let ((s (current-section)))
                          (if (eq? s sec)(Scribe.tex)
                              (begin
                                  (set! sec s)(ref :url (scribe-url)
                                       "Scribe")))))
                    :pro
ess #t)
              (Scribe, tex))))
```
# **4. CUSTOMIZATION**

A real and *practical* programming language is useful when considering *customizations* (in SCRIBE they usually take place in *style* files). SCRIBE customizations enable users to change the way do
uments are rendered. They are ubiquitous in the standard SCRIBE API. For instance, one may setup the way a bold text is rendered, configure the header and the footer of the document, or even define margins. One may also specify the stru
ture of the produ
ed do
uments. In this se
tion we illustrate how one may benefit from the expressiveness of SCRIBE in order to achieve complex customizations. In parti
ular, we will show how omputers program an be rendered.

Depending of the specified language, SCRIBE uses different olors and fonts when rendering omputer programs. The standard implementation supports several languages su
h as SCRIBE, Scheme, C, or XML. Computer programs are specified by the  $prgm$  markup (see Section 2.2.3) which accepts one optional argument which is a function implementing the rendering of the program. This function is called a *pretty*printer. One may define its own pretty-printers.

For the sake of the example, let us implement a prettyprinter for rendering *makefiles* which uses some colors for make targets, variables, and omments. In addition, for ba
k-ends supporting hyper links (su
h as HTML) a reference to its definition is added to the text when a variable is used. For other back-ends, variable references are underlined.

```
SCRIBE= s
ribe
se stere i stere post
MASTER= main.s
r
INPUT= abstract.scr intro.scr what.scr why.scr this.scr
EXAMPLE= ex0 ex1 ex2 ex3 ex4 makefile
STYLE= style/local.scr
# main entry
all: s
ribe.tex
```

```
s
ribe.tex: $(MASTER) $(INPUT) $(STYLE) $(EXAMPLE)
$(SCRIBE) $(SFLAGS) $(MASTER) -o s
ribe.tex
```
A pretty-printer function is a SCRIBE function accepting one parameter. This formal parameter is bound to a string representing the text to be pretty-printed. A pretty-printer returns a Sc-expression representing the pretty-printed program that must be in
luded in the target do
ument. The definition of the makefile pretty-printer is:

```
(define (makefile obj)
 (parse-makefile (open-input-string obj)))
```
In order to implement the pretty-printer we are using Bigloo regular parser [16]. This mechanism enables a lexical analysis of hara
ter strings.

```
(define (parse-makefile port::input-port)
   (\text{read}/\text{rb})\mathbf{r} and \mathbf{r}\zeta-grammar ()
       ((: +\n+ + 1));; makefile 
omment
         (let ((
mt (the-string)))
            (cons (it cmt) (ignore))))
       ((\text{bol } (: (+ (\text{out } " \backslash t \bar{\setminus n}:")) \# \backslash :));; target
         (let ((prompt (the-string)))
            (
ons (bold prompt) (ignore))))
       ((bol (: (+ alpha) #)=));; variable definitions
         (let* ((len (- (the-length) 1))
                 (var (the-substring 0 len)))
            (
ons `(list ,(mark var)
                        (
olor :fg "#bb0000" (bold ,var))
                        ,"=") (ignore))))
       ((+ (out " \t\n:=$"))
         ;; plain strings
         (let ((str (the-string)))
            (
ons str (ignore))))
       ((: #\ #\( (+ (out " )\n'') ) #));; variable referen
es
         (let ((str (the-string))
                (var (the-substring 2 (- (the-length) 1))))
            (
ons (ref :mark var (underline str))
                  (ignore))))
       ((+ (in " \backslash t \backslash n:"));; separators
         (let ((nl (the-string)))
            (
ons nl (ignore))))
       (else
        \ddot{\phantom{a}};; default
         (let ((c (the-failure)))
            (if (eof-object? c)
                '()
                 (error "prgm(makefile)"
                        "Unexpected character"

)))))
   port))
```
# **5. RELATED WORK**

In this section we compare SCRIBE and other markup languages. We also compare it with other efforts for handling texts in fun
tional programming languages.

# **5.1 SGML and XML**

As stated in  $[3]$  "XML, the Extensible Markup Language, is W3C-endorsed standard for document markup. It defines a

generic syntax used to mark up data with simple, humanreadable tags. It provides a standard format for computer documents". In other words, XML is a mean to specify external representations for data structures. It is a mere formalism for specifying grammars. It can be used to represent texts but this is not its main purpose. The most popular XML application used for representing texts (henceforth XML texts) is XHTML (a reformulation of HTML 4.0). XML can be thought as a simplification of SGML. They both share the same goals and syntax.

The fundamental difference between XML and SCRIBE is that the first one is definitely not a programming language. In consequence, any processing (formating, rendering, extra
ting) over XML texts requires one or several external tools using different programming languages which appear to be, most of the time, Java, Tcl, and C. A vast effort has been made to provide most of the functional programming languages with tools for handling XML texts. It exists XML parsers for mostly all fun
tional programming languages. Haskell has  $HaXm1$  [19], Caml has Px and Tony, and Scheme has  $SSax$  [7].

In addition to parsers, Scheme has also SXML [6] which is either an abstract syntax tree of an XML document or a conrete representation using S-expressions. SXML is suitable for S
heme-based XML authoring. It is a term implementation of the XML document.

The document style semantics and specification language  $(aka DSSSL [4])$  defines several programming languages for handling SGML applications. The DSSSL suite plays approximatively the same role as XML XSLT, DOM and SSAX do: it enables parsing and computing over SGML documents. The DSSSL languages are based on a simplified version of S
heme.

XEXPR [21] is a scripting language that uses XML as its primary syntax. It has been defined to easily embed scripts inside XML documents and overcomes the usage of an external s
ripting language in order to pro
ess a do
ument. The language defines itself to be very close to a typical Lisp or ombinator-based language where the primary means of programming is through functional composition. XEXPR allows the definition of functions using the <define> element. Hereafter is a definition of the factorial function expressed in XEXPR:

```
<define name="fa
torial" args="n">
 <if>
     lt>\n<sub>n</sub>/\n>2</sub><\n<sub>1</sub><i>t</i>\langle n/<multiply>
      \langle n/<factorial>
         <substract><n/>><n/>/>/substract>
      \langle/factorial>
       \sim to \sim to \sim \sim \sim \sim</multiply>
 \langle/if>
</define>
```
which must be compared with the Scheme version given in Section 3.1. Obviously, writing by hand large scripts seems hardly achievable in XEXPR. Furthermore, a careful reading of the report defining this language seems to indicate that there is no way to manipulate the document itself inside an XEXPR expression. The language seems then limited to simple text generations inside an XML do
ument, as the ones presented Se
tion 3.1

Besides deploying one unique formalism and syntax for authoring documents we have found that SCRIBE enables more compact sources than XML (see Section 2.1). The SCRIBE syntax is less verbose than the XML one mainly because the closing parenthesis of a Sc-expression is exactly one character long when it is usually mu
h more in XML.

### **5.2 Scheme vs. other functional languages**

We have chosen to base SCRIBE on Scheme mainly because its syntax is genuinely lose to traditional markup languages. Such as XML, the Scheme syntax is based on the representation of trees. The modifications to apply to the Scheme grammar are very limited and simple. This makes this language suitable for text representation. The other fun
tional languages su
h as, Caml and Haskell, rely on LALR syntaxes that do not fit the markup look-and-feel.

In addition, we think that the S
heme type system is an advantage for SCRIBE programs. It is convenient to dispose of fully polymorphic data types. As presented in Section 2.1, an Sc-expression can be a list whose elements are of different types. For instance, the first element of such a list could be a hara
ter string and the next one a number. This enables ompa
t representation of texts. If the underlying language imposes a stronger typing system, the sour
e program, that is the user text, will be polluted with ast operations that transform all the values into strings.

We have considered using a *call-by-name* semantics for  $ScRI$ -BE function application in order to implement the nesting of Sc-expressions. As presented in Section 3.2 the SCRIBE library proposes introspe
tion fun
tions. For instan
e, the do
ument-se
tions\* returns the list of se
tions ontained in a document structured such as:

$$
\begin{array}{c}(\underline{\texttt{document}} \hspace{.1in} \ldots) \\ (\underline{\texttt{chapter}} \hspace{.1in} \ldots) \\ (\underline{\texttt{chapter}} \\ \hline \ldots \\ (\underline{\texttt{section}} \hspace{.1in} \ldots) \\ \ldots) \\ \ldots)\end{array}
$$

The container nodes (representing documents, chapters, sections, ...) of the S
-ast are provided with pointers to the children they contain and *vice versa*. Since laziness enables to postpone the omputation of expressions until they are required, it an be used to delay the evaluation of inner elements of a document until the whole document is declared. We have obtained the same effect by adding a second traversal of the Sc-ast (see 3.2).

# **5.3 LAML**

LAML (Lisp as a Markup Language) [13] is an attempt to use S
heme as a markup language. It mirrors the HTML markups in Scheme. That is, for each HTML markup there is a orresponding S
heme fun
tion in LAML. The HTML document:

```
<head><title>An example</title></head>
  <body>
    \langle br \rangleThis is an <em>HTML</em>example.
    <br>
  </body>
</html>
```
is mirrored in LAML as:

```
(html
  (head (title "An example"))
  (body(br)"This is an" (em "HTML") "example."
         (br))\sim \sim \sim \sim
```
So, LAML and SCRIBE are very close. They rely on the natural S
heme syntax and they both onsider a do
ument as a program. However, there is two important differences between them:

- The syntax: SCRIBE uses an extended Scheme syntax. As presented Section 2.1, it introduces the  $[\dots]$  notation that, as we have shown, enables compact source texts.
- The Sc ast: The evaluation of a LAML function call directly produces an HTML expression. For instance, the definition of the LAML em function of the previous example is:

```
(define (em str)
   (string-append "<EM>" str "</EM>"))
```
Contrarily to SCRIBE, LAML does not build a tree representing the text to be generated. This direct mapping has three drawba
ks:

- 1. LAML sour
es annot produ
e other formats than HTML.
- 2. It is complex to implement efficiently a LAML interpreter. As reported in  $[12]$ , the LAML evaluation process allocates a lot of strings of characters. This exer
ises intensively the memory manager (garbage olle
tion and memory opies). These string manipulations are totally avoided by SCRI-BE. One SCRIBE markup allocates one object that is a node of the S
-ast. This node is used until the back-end has completed the file generation. It never happens that a node nor the characters is ontains are dupli
ated.
- 3. Introspe
tion over a LAML do
ument is omplex. In particular, it has to take place before the string representing an HTML expression is built. That is, it has to take place before LAML functions are alled. In other words, LAML is of no help for omputing on do
uments. LAML users have to implement their own data representation before using LAML fun
tions.

# **5.4 BRL**

The Beautiful Report Language BRL [10] defines itself as a database-oriented language to embed in HTML and other markups. In some extent BRL approach is very similar to the PHP one: it proposes to mix the text and the program which form the document in the same source file. For BRL, a document is a sequence of either strings or Scheme expressions. BRL displays strings as is and evaluates S
heme expressions. To alleviate document typesetting using this onventions, BRL has introdu
ed a new syntax for hara
 ter strings: there is no need to put a quote for a string starting a file or terminating a file. Furthermore,  $\mathbb{I}^n$  and " $\|$ " can be used to respectively open and close a string. So,

]a string[

is a valid string in BRL. The interest of this notation seems more evident in a onstru
tion su
h as

The value of pi is  $[(* 4 (atan 1))].$ 

where we have a S
heme expression en
losed between two strings ("The value of pi is" and "."). However, this syntax an be sometimes omplex as it is shown in the following ex
erpt from the referen
e manual.

```
[(define row
ount (sql-repeat ...)
  (brl ]<li><strong>
<a href="p2.brl?[
(brl-url-args brl-blank? color)
]">(brl-html-escape color)]</a></strong>
(1)) 1. . . . .
```
As we can see, BRL is just a sort of *preprocessor* and as such it annot be used to do introspe
tive work on a do
ument.

### **5.5 Wash**

Wash [18] is a family of embedded domain specific languages for programming Web applications. Each language is embedded in the fun
tional language Haskell, whi
h means that it is implemented as a ombinator library. The basi idea of Wash is to build a data stru
ture that an be rendered to HTML text. Be
ause of the type system of the Haskell type he
ker, Wash guarantees the well-formedness of the generated HTML pages. Using a Haskell interpreter it is possible with Wash to interactively create and manipulate web pages.

If Wash shares with SCRIBE the construction of a data structure representing the text to be rendered, no effort is made to provide it with a concise syntax. A "hello, word" page whi
h is in HTML:

```
\verb|html|<head>
   <title>Hello, World</title>
  \langle/head>
  </head>
  <body>
```

```
This is the traditional " Hello, World! " page.
  \langle h \rangle</body>
```
and that can be implemented in SCRIBE as:

```
(define *title* "Hello, World!")
(document :title "Hello, World" [
This is the traditional ,(begin *title*) page.
, (hrule)])
```
would be written in Wash as:

 $\sim$   $\sim$   $\sim$   $\sim$   $\sim$   $\sim$ 

```
doc_head :: HEAD
doc_head =
  make head
   'add' (make_title 'add' "Hello, World")
doc_body :: BODY
doc_body =make body
     'add' (make_heading 1 'add' title)
    'add' ("This is the traditional \""
            ++ title ++"\" page.")
    `add` make hr
     where title = "Hello, World!"
doc :: HTML
doc = make_html 'add' doc_head 'add' doc_body
putStr (show html do
)
```
It is obvious that Wash is designed for programmers. Unlike SCRIBE it cannot be as easily used in replacement of traditional markup languages.

### **6. CONCLUSION**

SCRIBE is a functional programming language for authoring various kind of electronic documents. It can be used to produ
e target formats su
h as HTML and PostS
ript. It relies on an original syntax that makes it looking familiar to anyone used to markup languages su
h as HTML.

We have shown that the evaluation of a SCRIBE program involves two separate stages. During the first one the source expressions are read using the SCRIBE reader. These expressions are then evaluated using a classical Scheme interpreter. This stage produ
es an internal representation of the sour
e program. The se
ond evaluation stage uses that representation and, as a onsequen
e, enables omputations on the representation itself. That is, during the second stage a SCRIBE program may compute properties about itself.

SCRIBE is used on daily basis to produce large documents. For instan
e, the whole web page http://www.inria.fr- /mimosa/fp/Bigloo and the do
umentations it ontains are implemented in SCRIBE. Obviously, the current paper is a SCRIBE program. An HTML version can be browsed at http://www.inria.fr/mimosa/fp/Scribe/doc/scribe.html.

### **7. REFERENCES**

- [1] Adobe System Inc. PostScript Language Reference  $\bf{Manual} - Addison-Wesley, Readings, Massachusetts,$ 1985.
- [2] Goldfarb, C. The SGML Handbook  $Oxford$ University Press, 1991.
- [3] Harold, E.R. and Means W.S.  $=$  XML in a nutshell  $=$  $O'Relily$ , Jan, 2001.
- [4] ISO/IEC Information technology, Processing Languages, Document Style Semantics and Specification Languages ( $DSSSL$ ) - 10179:1996(E), ISO, 1996.
- [5] Kelsey, R. and Clinger, W. and Rees, J.  $-$  The Revised(5) Report on the Algorithmic Language Scheme -Higher-Order and Symboli Computation, 11(1), Sep, 1998.
- [6] Kiselyov, O. Implementing Metcast in Scheme -S
heme workshop, Montreal, Canada, Sep, 2000.
- [7] Kiselyov,  $O. A$  better XML parser through functional programming. - Practical Aspects of De
larative Languages , Portland, Oregon, USA, Jan, 2002.
- [8] Knuth, D. The TEXbook, Addison-Wesley, Readings, Massachusetts, 1986.
- [9] Lerdorf, R. PHP Pocket Reference O'Reilly & Associates, Jan. 2000.
- $[10]$  Lewis, B BRL Reference Manual http://brl.sour
eforge.net/2002.
- [11] McCarthy, J. Recursive functions of symbolic expressions and their computation by machine  $- I -$ Communications of the  $ACM$ , 3(1), 1960, pp. 184-195.
- [12] Nørmark, K. Programming World Wide Web Pages in Scheme -  $Siplan$  Notices, 34(12), 1999.
- [13] Nørmark, K. Programmatic WWW authoring using Scheme and LAML - The Eleventh International World Wide Web Conferen
e, Honolulu, Hawaii, USA, May, 2002.
- $[14]$  Ossana, J. UNIX Programmer's manual: Supplementary Documents - 1982.
- [15] Queinnec, C. Literate programming from Scheme to  $\text{TeV}$  – LIX RR 93.05, Laboratoire d'Informatique de l' Polytechnique, 91128 Palaiseau Cedex, France, Nov, 1993.
- [16] Serrano, M. Bigloo user's manual 0169, INRIA-Rocquencourt, France, Dec, 1994.
- [17] Sitaram, D.  $SLaTeX http://www.ccs.neu.edu/home-$ /dorai/slatex/slatxdo
.html.
- [18] Thiemann, P. Modeling HTML in Haskell Practical Aspects of Declarative Languages, 2000, pp. 263-277.
- [19] Wallace, M. and Runciman, C. Haskell and  $\textbf{XML:}$ Generic Combinators or Type-Based Translation? -Int'l Conf. on Functional Programming, Paris, France, 1999.
- [20] World Wide Web Consortium Document Object Model (DOM) Level 1 Specification -  $W3C$ Recommendation, Oct, 1998.
- [21] World Wide Web Consortium  $-$  XEXPR A Scripting Language for  $\text{XML}$  -  $W3C$  Note, Nov, 2000.

# **APPENDIX**

For the sake of the example, we present in this Annex, the whole SCRIBE source code for the abstract of this paper:

#### (paragraph [

This paper presents ,(S
ribe), a fun
tional programming language for authoring documents. Even if it is a general purpose tool, it best suits the writing of technical .<br>documents such as web pages or technical reports, API documentations, etc. Executing , (Scribe) programs can produce documents of various formats such as PostScript, PDF, HTML, Texinfo or Unix man pages. That is, the very same program can be used to produce documents in different formats. ,(S
ribe) is a full featured programming language but it ,(emph "looks") like <sup>a</sup> markup language ,(emph "a la") HTML.  $1)$ )

This paper has been generated by S
ribe (http://www-sop.inria.fr- /mimosa/fp/Scribe) (via LATEX and the ACMproc class.)